# **Klausur**

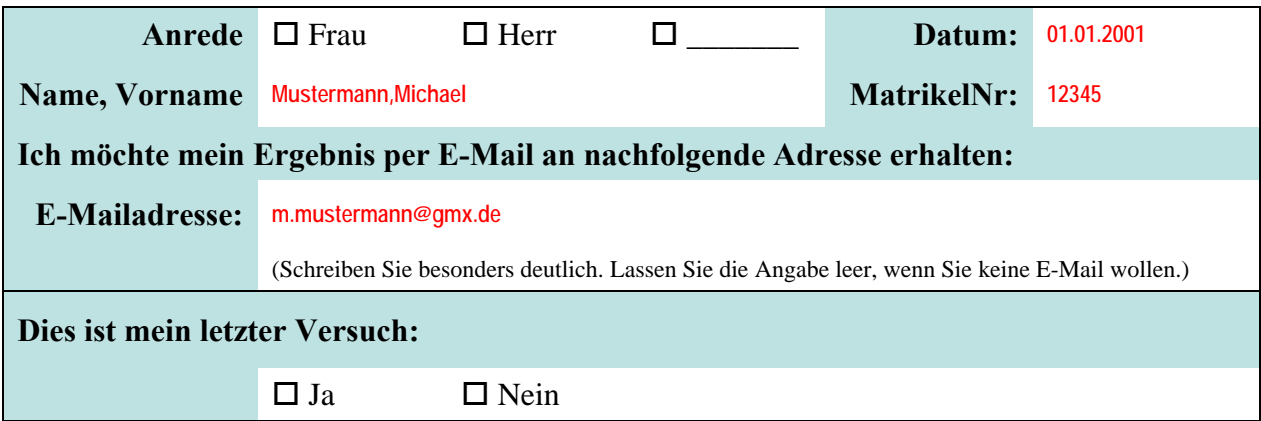

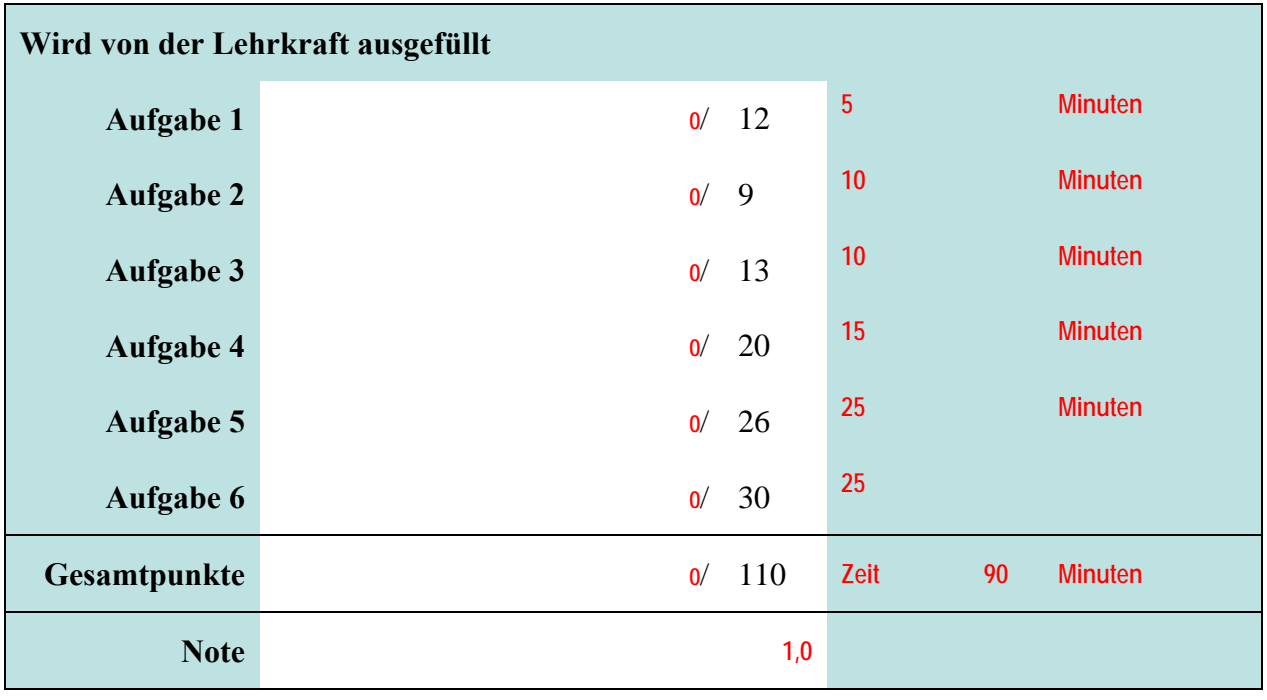

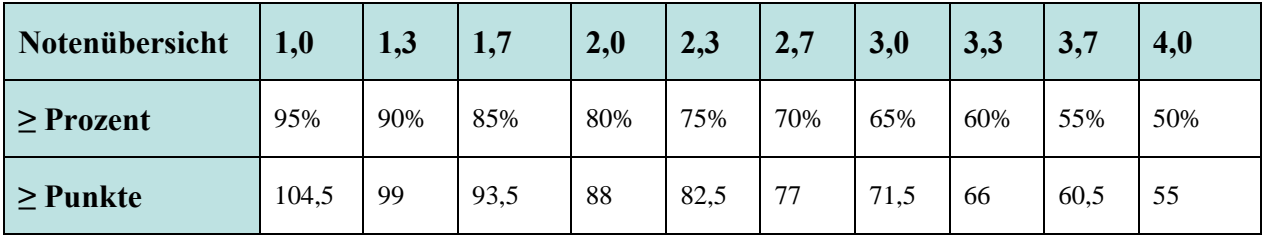

Bitte legen Sie Ihren Personalausweis und Studierendenausweis bereit. Es sind keine Hilfsmittel zulässig. Zusätzliches Papier wird vom Dozenten ausgegeben. Es darf nicht abgeschrieben und auch nicht abgeguckt werden. Auch der Versuch führt zum Ausschluss von der Klausur und der Bewertung der Leistung mit 5,0. Der Toilettenbesuch ist nach Anmeldung bei der Lehrkraft und Abgabe des Handys möglich. Nachdem der erste Teilnehmer seine Klausur abgegeben hat, sind keine Toilettenbesuche mehr möglich.

# **Aufgabe 1** *Aufgabe 1* **<b>***Aufgabe 1 Aufgabe 1 Aufgabe 1* **<b>***Aufgabe 1 Aufgabe 1 Augusta 12 Punkte**1* **<b>12 Punkte**

# **Frage a)**

Nennen Sie die Bestandteile eines Datenbanksystems (nicht nur die Abkürzung, sondern die vollständige Bezeichnung) und beschreiben Sie kurz die Aufgabe jedes Bestandteils. Verzichten Sie auf eine Skizze! [4P]

### **Antwort a)**

**Ein Datenbanksystem (DBS) besteht aus: [1P] Datenbasis (DB): schön auswendig gelernt: "Speichert die Gesamtheit aller Daten" oder alternativ: Umfasst die gespeicherten Daten [1P] Data Dictionary (DD): schön auswendig gelernt: "Speichert eine Beschreibung des Aufbaus der Datenbank" oder alternativ: umfasst Informationen über den Aufbau, die Struktur und Zusammenhänge der gespeicherten Daten [1P] Datenbankmanagementsystem (DBMS): schön auswendig gelernt: "bietet Anwendungsprogrammen Zugriffsmöglichkeiten i.d.R. über eine Datenbanksprache, verwaltet und kontrolliert die abgelegten Datenbestände und berücksichtigt dabei den Aufbau der Datenbank" oder alternativ: Verwaltungsfunktion, Koordiniert Zusammenspiel zwischen DB und DD, Zugriff für Anwendungsprogramme [1P] Datenbanksprache: schön auswendig gelernt: "Formulierung von Abfragen/Anweisungen zur Lieferung von Ergebnissen oder alternativ: Anwendungsprogrammen den Zugriff auf das Datenbanksystem bieten, indem Anfragen formuliert werden können, die vom DBMS (unter Verwendung der Informationen im DD und in der DB) beantwortet werden.** 

**Korrekturhinweis: Anwendungsprogramme gehören nicht zum DBS [-0.5P]** 

# **Frage b)**

Begründen Sie textuell, warum es sich bei einem Datenbanksystem um ein System handelt. Nehmen Sie dabei Bezug auf Ihre Antwort in Teil a). Verzichten Sie auf eine Skizze! [8P] Hinweis: Es geht um die Begründung. Es reicht nicht, die auswendig gelernte Definition von System aufzuschreiben. Dafür erhalten Sie keine Punkte!

### **Antwort b)**

**Jedes System ist von der Umwelt abgegrenzt und kann Input und Output mit der Umwelt über diese Grenze austauschen. Anwendungsprogramme sind Teil der Umwelt des Datenbanksystems [2P]. Das Datenbanksystem tauscht mittels der Datenbanksprache Anfragen und Antworten über die Grenze des Datenbanksystems aus [2P].** 

**Jedes System besteht einer Menge von Elementen, die durch eine Menge von Beziehungen verbunden sind. Die Elemente eines Datenbanksystems sind die oben genannten Bestandteile DB, DBMS, DD und die Datenbanksprache. [2P]** 

**Die Elemente wirken aufgrund der folgenden Beziehungen zusammen: Das DBMS nimmt eingehenden Anfragen entgegen, ermittelt die Daten aus der DB bzw. nimmt Änderungen an den Daten in der DB vor und nutzt dabei Informationen im DD [2P].** 

**Korrekturhinweis: Wird nur die Definition von System genannt, fehlt aber der Bezug zum Datenbanksystem. Dann wird diese Aufgabe mit 0 Punkten bewertet.** 

# **Aufgabe 2 \_\_\_\_ / 9 Punkte**

# **Frage**

Nennen Sie drei Operationen der relationalen Algebra und finden Sie für jede Operation eine andere exemplarische SQL-Anweisung. Nutzen Sie zur Beantwortung der Frage die gegebenen Relationen, die durch Fremdschlüsselbeziehungen miteinander verbunden sind. Hinweis: Die Tabelle Art gibt an, ob es sich um eine private oder berufliche Festnetznummer oder eine Mobilnummer handelt.

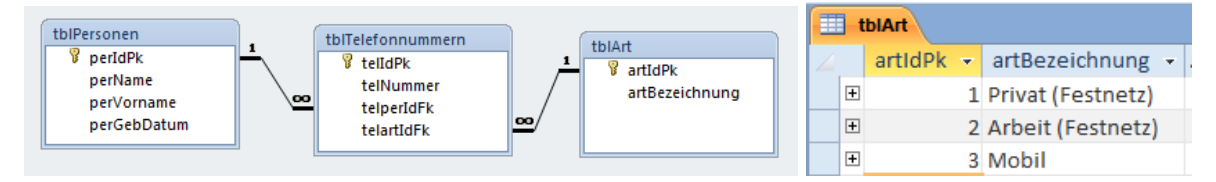

# **Antwort**

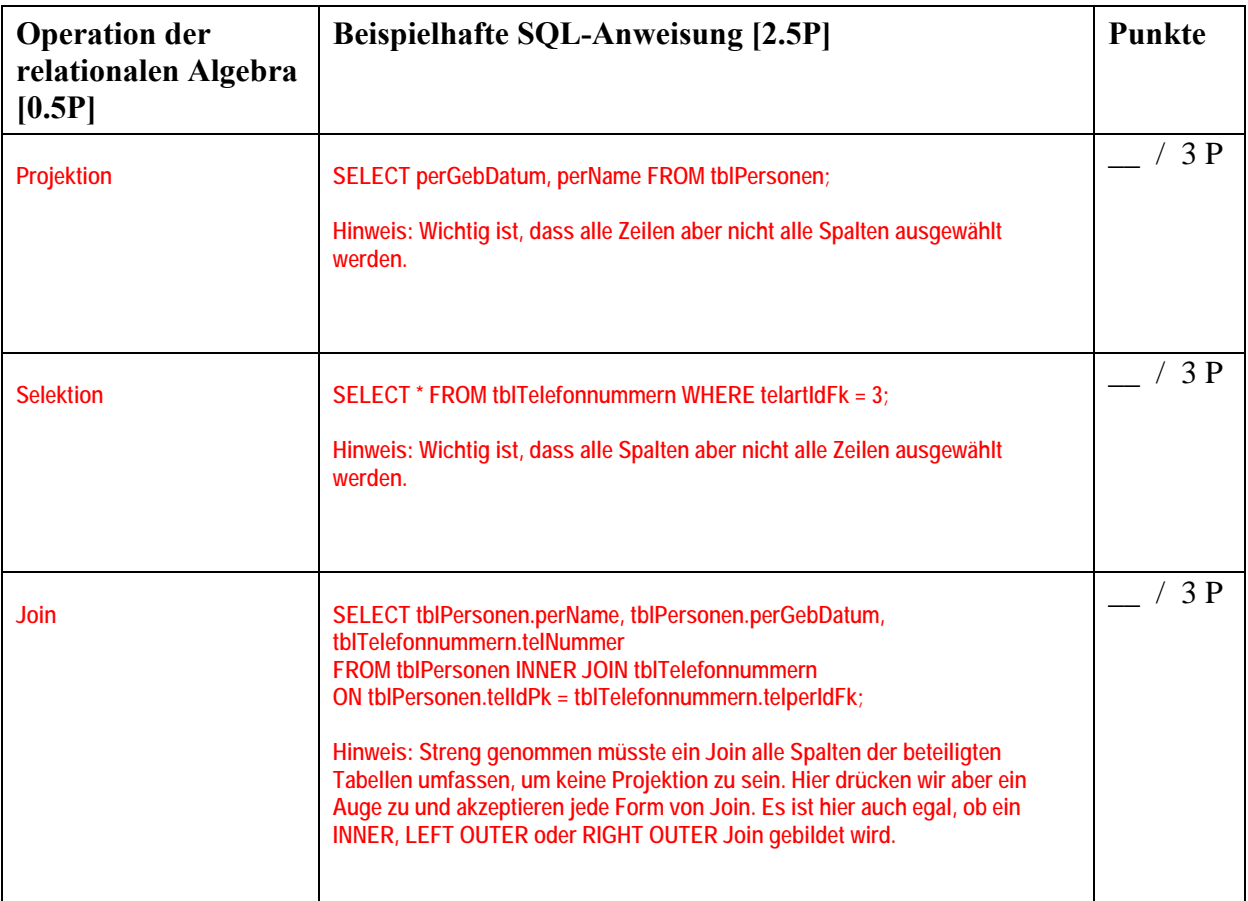

# **Aufgabe 3 \_\_\_\_ / 13 Punkte**

Die folgenden Abbildungen zeigen das relationale Datenmodell eines Autoherstellers zur Verwaltung seiner Autoproduktion. In den Fabriken des Herstellers arbeiten Mitarbeiter und es werden Fahrzeuge hergestellt und verkauft.

Die Beispieldaten stellen nur einen Ausschnitt dar (z.B. kann es sein, dass es weitere Mitarbeiter gibt). Die Primärschlüssel sind Zahlen und keine Autowerte. Die Löschweitergabe (kaskadierendes Löschen) ist nicht aktiviert. Der Fremdschlüssel in der Tabelle Mitarbeiter darf niemals leer sein. Der Fremdschlüssel in der Tabelle Fahrzeuge darf leer sein. Um ihn zu leeren, weisen Sie **NULL** zu.

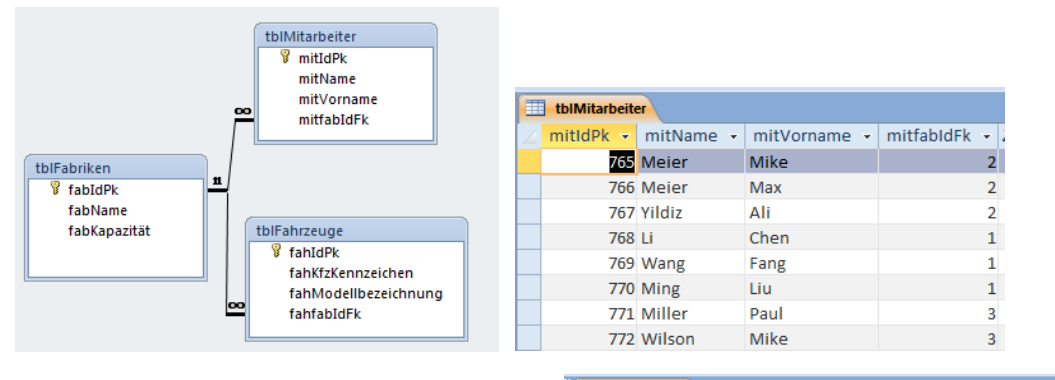

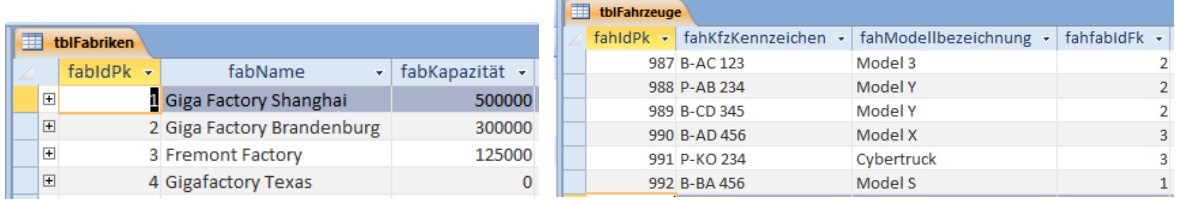

# **Frage a)**

Schreiben Sie die SQL-Anweisung(en), mit denen die Anzahl der Fahrzeuge ausgegeben werden kann, die in der Gigafactory in Shanghai produziert worden sind.

# **Antwort a)**

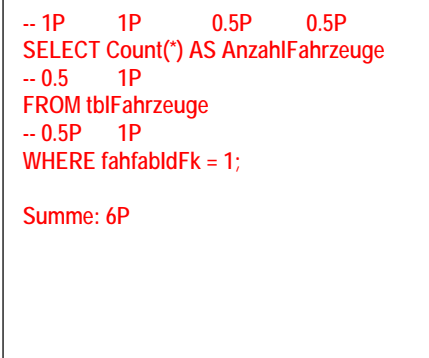

# **Frage b)**

Schreiben Sie die SQL-Anweisung(en), mit denen die Anzahl Fahrzeuge gruppiert nach Modellbezeichnung ausgegeben werden kann.

**BAT** 

### **Antwort b)**

```
-- 1P 0.5P 1P 0.5P 0.5P
SELECT fahModellbezeichnung, COUNT(*) AS AnzahlModelle 
-- 0.5 1P 
FROM tblFahrzeuge 
-- 1.5P 0.5P 
GROUP BY fahModellbezeichnung; 
Summe: 7P
```
## **Aufgabe 4 \_\_\_\_ / 20 Punkte**

Nutzen Sie zur Beantwortung der Aufgabe die Tabellen aus Aufgabe 3.

## **Frage**

Vervollständigen Sie die gegebene VBA-Prozedur (auf der nächsten Seite) und nutzen Sie Recordsets, um auf die gesamte Tabelle Mitarbeiter zuzugreifen: Alle Mitarbeiter aus der Fremont Factory sollen in die Gigafactory Texas wechseln.

Entscheiden Sie, ob eine Transaktion notwendig ist, um die Konsistenz der Daten im Falle eines Fehlers zu gewährleisten. Nur wenn es notwendig ist, sichern Sie die Datenbankoperationen mit einer Transaktion ab. Andernfalls begründen Sie in Form eines Kommentars kurz, warum auf Transaktionen verzichtet werden kann.

# **Antwort**

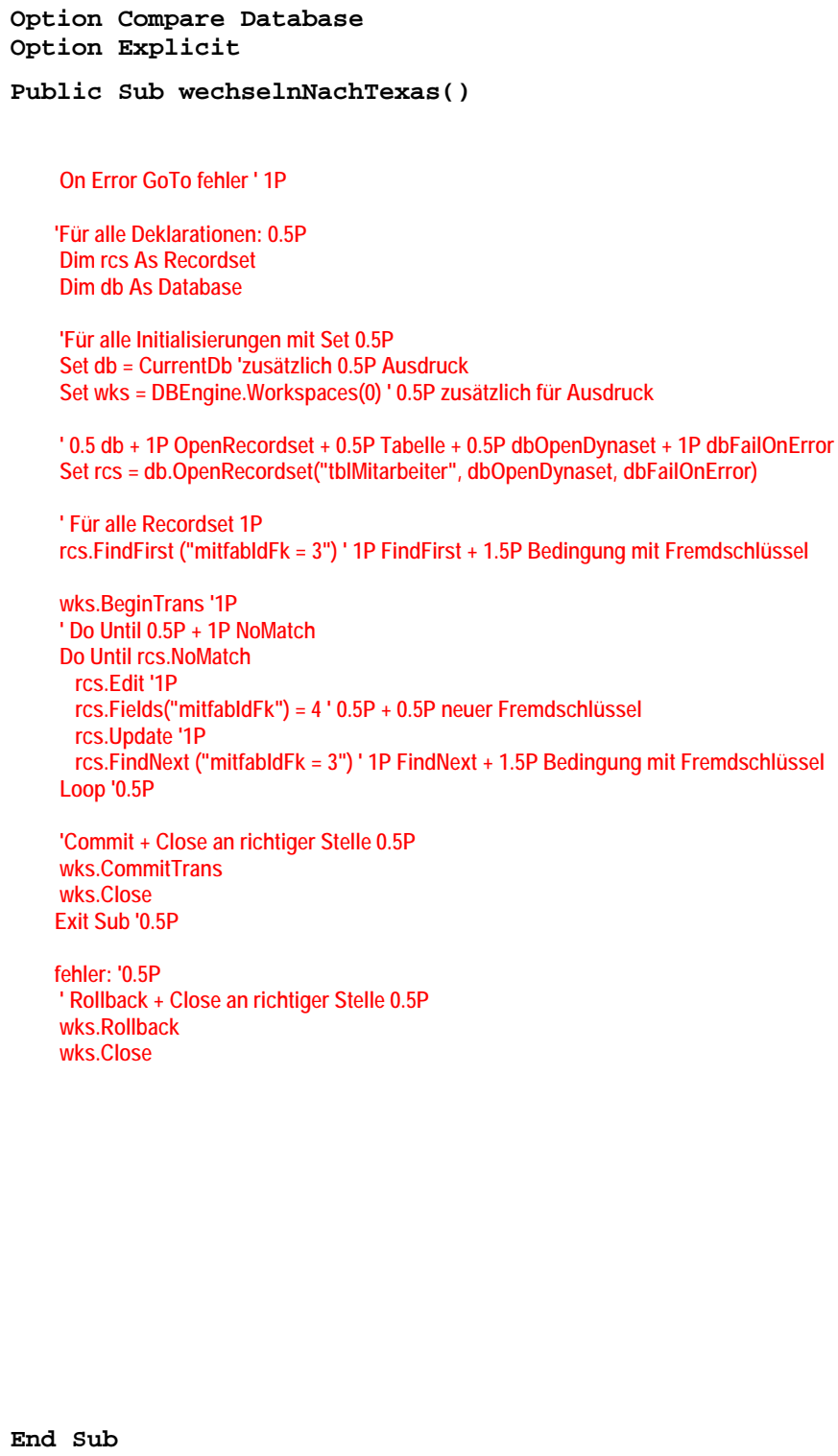

Prof. Dr. Thomas Off **Wirtschaftsinformatik 2** 

# **Aufgabe 5 \_\_\_\_ / 26 Punkte**

## **Frage**

Das Stadtplanungsmuseum verwendet ein Datenbanksystem zur Planung seiner Ausstellung. Erstellen Sie das entsprechende ER-Diagramm zum folgenden Ausschnitt des Diskursbereichs:

*"Es gibt Exponate, die eine eindeutige Katalognummer, eine Bezeichnung und eine Beschreibung haben. Modelle von Gebäuden sind Exponate. Sie haben eine Katalognummer, eine Bezeichnung, eine Beschreibung, eine Höhe, Breite und Länge. Videos sind auch Exponate. Sie haben Sie haben eine Katalognummer, eine Bezeichnung, eine Beschreibung und eine Dauer in Minuten. Auch Bilder sind Exponate. Sie haben eine Katalognummer, eine Bezeichnung, eine Beschreibung, eine Länge und Breite. Jedes Exponat wird ausgestellt in genau einem Raum. Räume haben eine eindeutige Raumnummer und ein Thema (z.B. "Ökologische Planung", "Digitalisierung"). In jedem Raum wird mindestens ein Exponat ausgestellt, meistens aber mehrere. Jeder Raum liegt immer auf genau einer Etage. Ohne Etage kann der Raum nicht existieren und die Etage besteht aus mindestens einem, meistens aber mehreren Räumen. Jede Etage hat eine eindeutige Etagennummer und einen Titel (z.B. "Ökologische Stadt", "Innovative Stadt")."* 

Modellieren Sie, wie in der Lehrveranstaltung gelernt, Entitätsmengen, Attribute, Beziehungen und Kardinalitäten. Kennzeichnen Sie ggf. vorhandene Schlüsselattribute

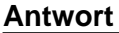

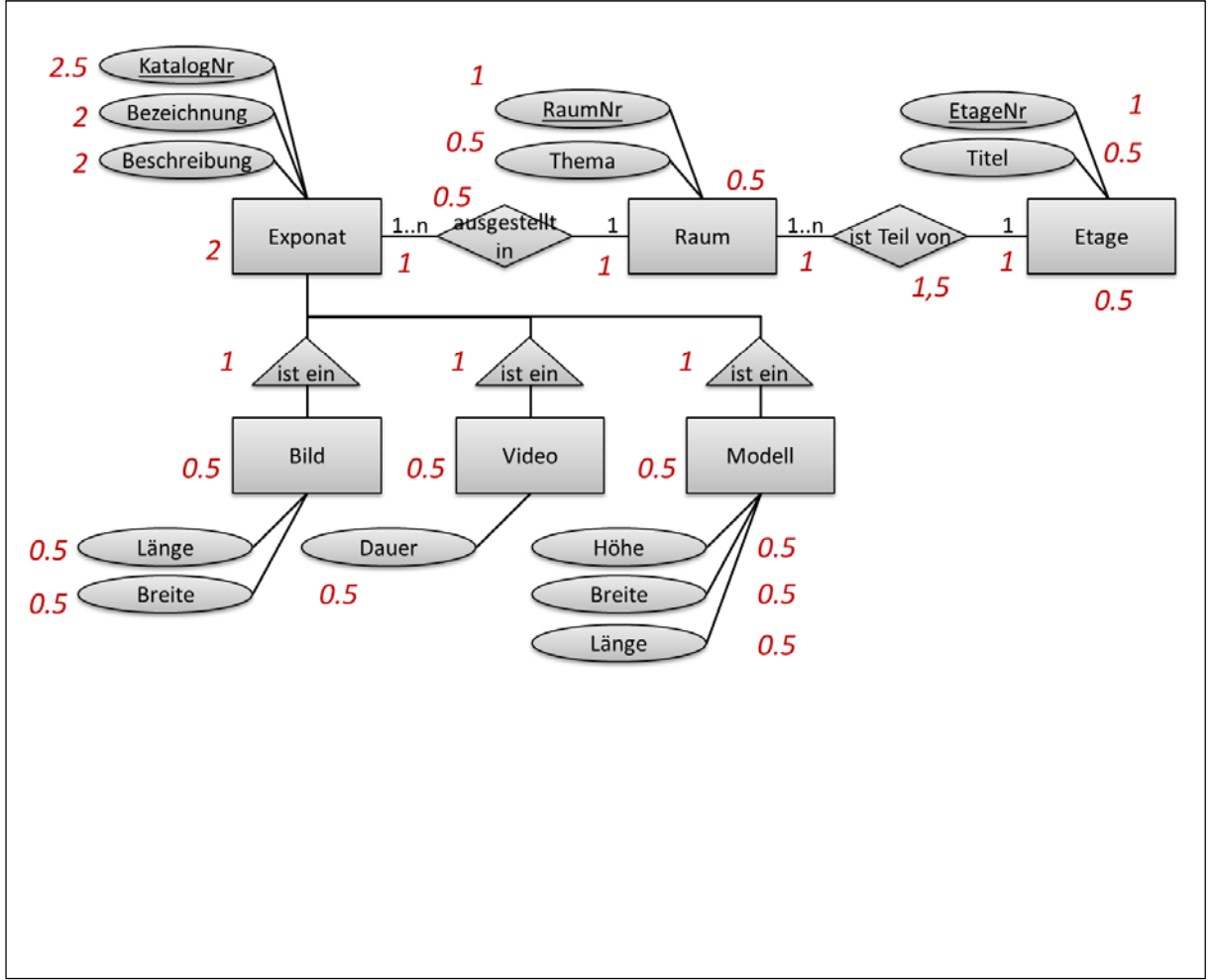

# **Aufgabe 6 \_\_\_\_\_ / 30 Punkte**

Die folgende Tabelle zeigt die Abfertigung von Fluggästen mit und ohne Gepäckstücke, die sich auf eine Flugreise ggf. mit Zwischenstopps begeben. Man kann beispielsweise erkennen, dass Mike Meier mit zwei Gepäckstücken am 10.03.24 von Peking über München nach Berlin fliegt und, dass Ali Yildiz am 11.03.24 ohne Gepäck von München nach Berlin fliegt.

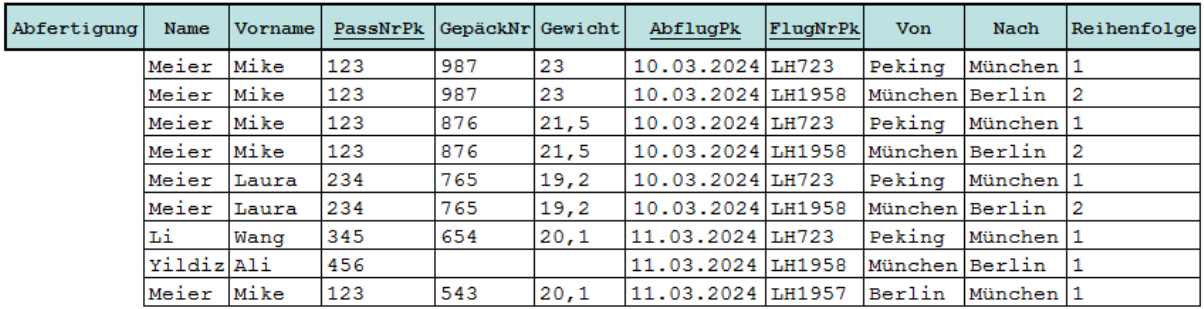

## **Frage a)**

In welcher Normalform befindet sich die Tabelle? Begründen Sie, warum sich die Tabelle in genau dieser Normalform und nicht in anderen befindet!

### **Antwort a)**

**Eine Tabelle befindet sich in 1. NF, wenn alle Spalten einen atomaren Datentyp haben [0,5P] und es innerhalb der Zellen keine Wiederholungen gibt [0,5P]. Das ist hier der Fall, damit ist die 1. NF erfüllt [1P].** 

**Die 1. NF ist Voraussetzung für die 2. NF. [0.5P] Deshalb ist weiter zu prüfen, ob alle Spalten vollfunktional vom Primärschlüssel abhängen. [1P] Die Spalten Name und Vorname sind nur von PassNrPk abhängig und damit nur von einem Teil des Primärschlüssels. Die Spalten Von und Nach sind nur von FlugNrPk abhängig und damit nur von einem Teil des Primärschlüssels [1.5P] Deshalb befindet sich die Tabelle nicht in 2. NF [1P]** 

**Weil die 2. NF nicht erfüllt ist, ist die Voraussetzung für die 3. NF ebenfalls nicht erfüllt. Zusammenfassend lässt sich sagen, die Tabelle befindet sich in 1. NF.** 

**Summe: 6 P** 

# **Frage b)**

Bringen sie die Tabelle in die **dritte** Normalform! Tragen Sie auch alle Beispieldaten ein, die die Ausgangstabelle enthält.

**Antwort b)** 

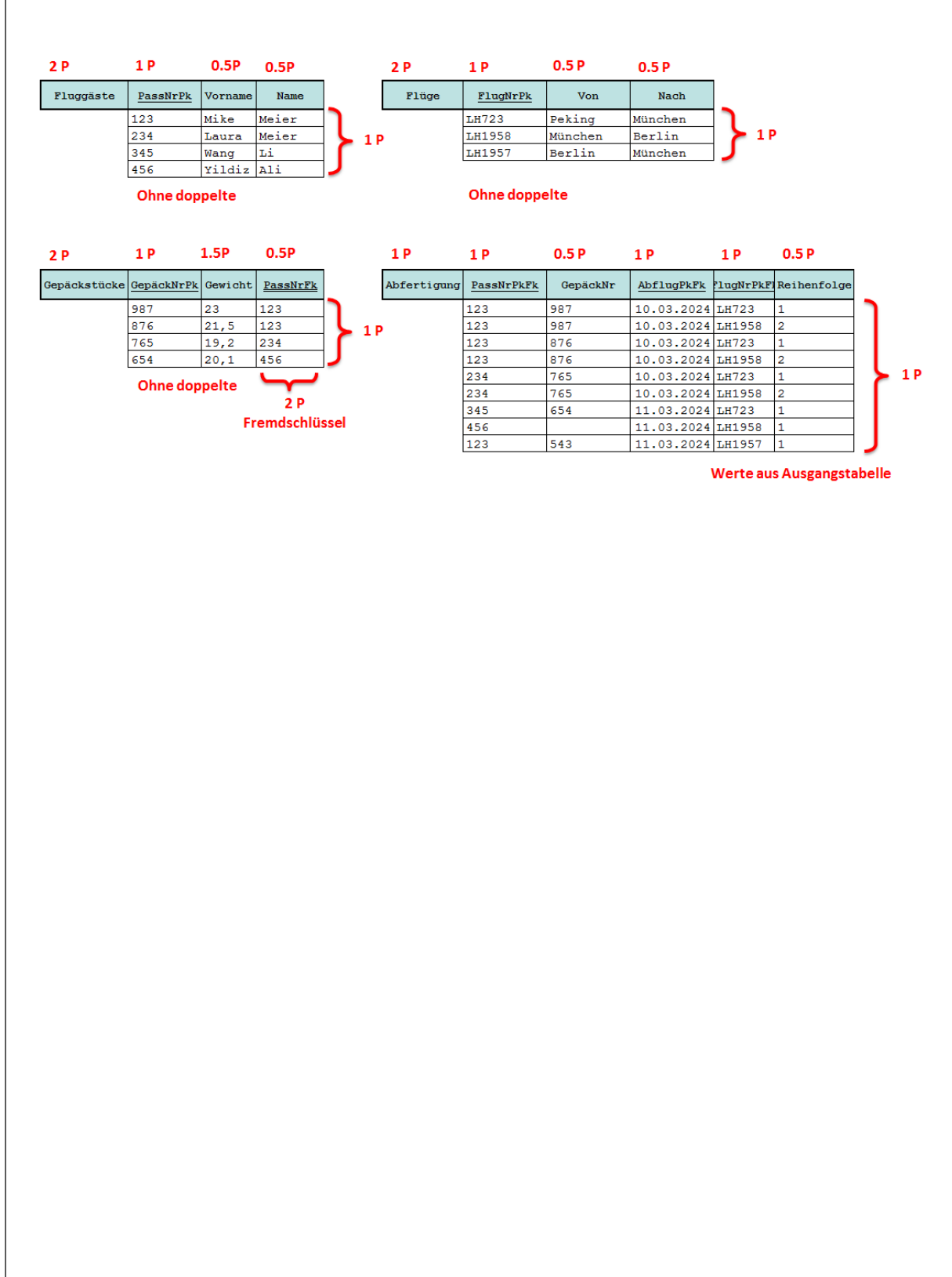

# **Platz für Notizen**